## **Request to Correct the Finisher Record List Process**

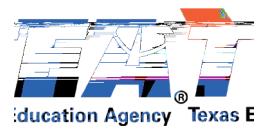

To request a correction to the ASEP Finisher Record List in ECOS, for previous reporting years, Educator Preparation Program (EPP) staff must complete and submit the Request for Correction (RFC) Form to Preparation Programs via the Help Desk. The RFC Form is available on the Program Provider